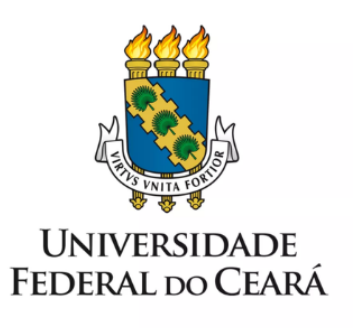

## **FORMULÁRIO DE MAPEAMENTO DE PROCESSOS**

# **Trancamento Total** de Matrícula

25/07/2023

### **1. FORMULÁRIO DE MAPEAMENTO DE PROCESSOS**

#### **DADOS DO PROCESSO**

**ID:** CAMPQUIXADA\_01\_V1

**UNIDADE**: Secretaria Acadêmica - Campus Quixadá

**NOME**: Trancamento Total de Matrícula

#### **OBJETIVO**:

- 1. Possibilitar suspensão temporária de matrícula de alunos;
- 2. Dar alternativas aos alunos impossibilitados de estudar temporariamente;
- 3. Não prejudicar o aluno acometido de alguma circunstância;

4. Evitar evasão.

#### **OBJETIVOS ESTRATÉGICOS RELACIONADOS:**

Contribuir para as condições necessárias à inclusão, à permanência e ao desenvolvimento dos discentes visando a uma formação de excelência.

**CLIENTE** (público-alvo): Discentes

**GERENTE:** Chefe da Secretaria Acadêmica de Quixadá (Administrador)

#### **DETALHES DO PROCESSO**

**LEGISLAÇÃO CORRELATA** (se houver): Regimento Geral da UFC, Portaria nº 47/2019 e Portaria nº 48/2019.

**DOCUMENTOS**: Formulário de Trancamento Total de Matrícula https://prograd.ufc.br/wp-content/uploads/2023/03/formulario-trancamento-total-e-regime-especial.pdf

**GATILHO** (evento que inicia o processo): Solicitação pelo discente

**SAÍDA** (evento que encerra o processo): Indeferimento para correção de documentação/Indeferimento definitivo/Deferimento do Trancamento

**SISTEMAS**: SEI

**INDICADORES** (indicadores para a medição do processo): Número de trancamentos realizados e o número de trancamentos indeferidos.

#### **OUTRAS INFORMAÇÕES IMPORTANTES**:

#### **CONTROLE DE VERSÕES**

**ALTERAÇÕES DA VERSÃO**: 20/07/2023

**AUTOR(ES):** Romênia Ribeiro

**DATA:** 20/06/2023

## **2. SEQUENCIAMENTO DAS ATIVIDADES**

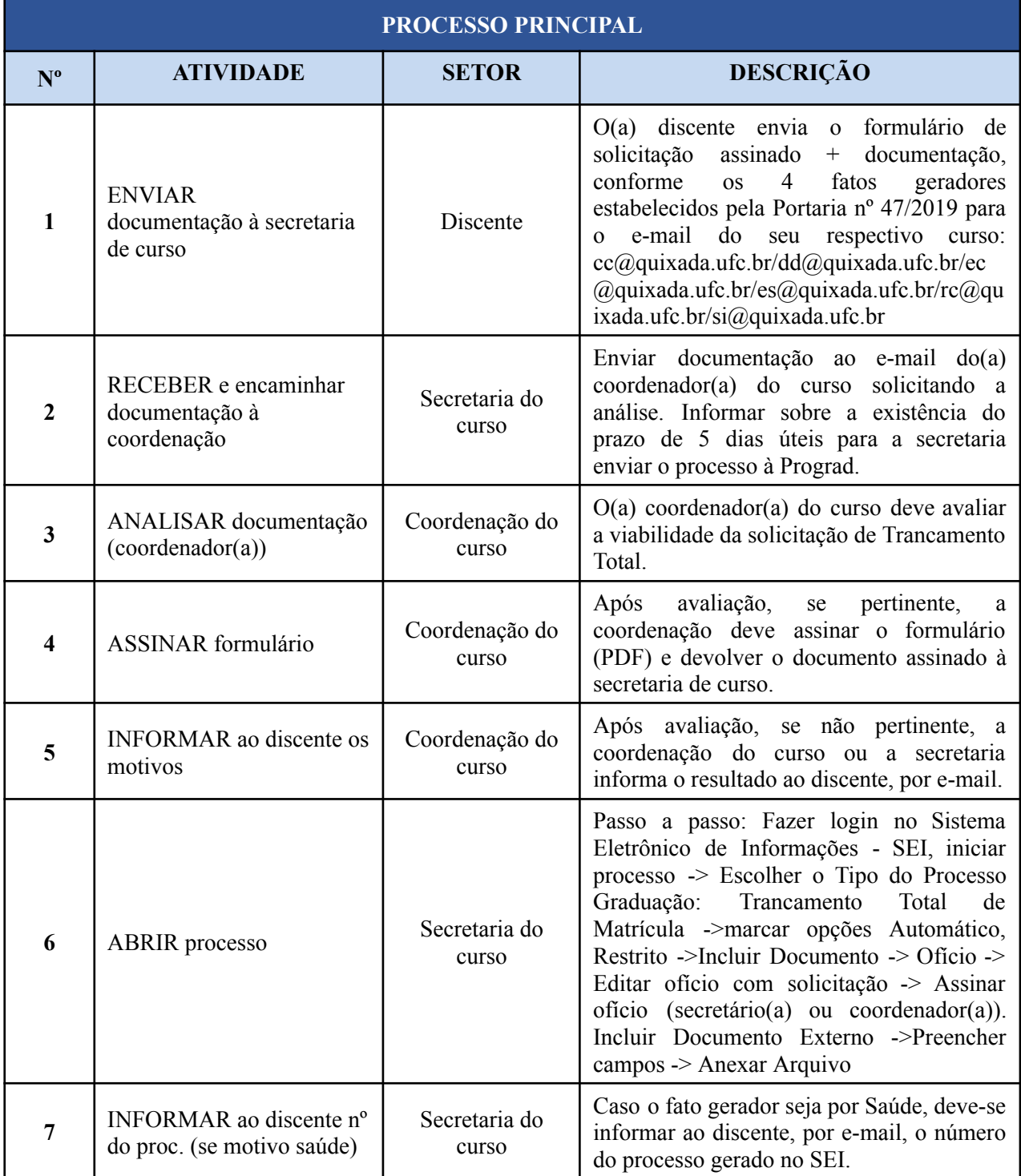

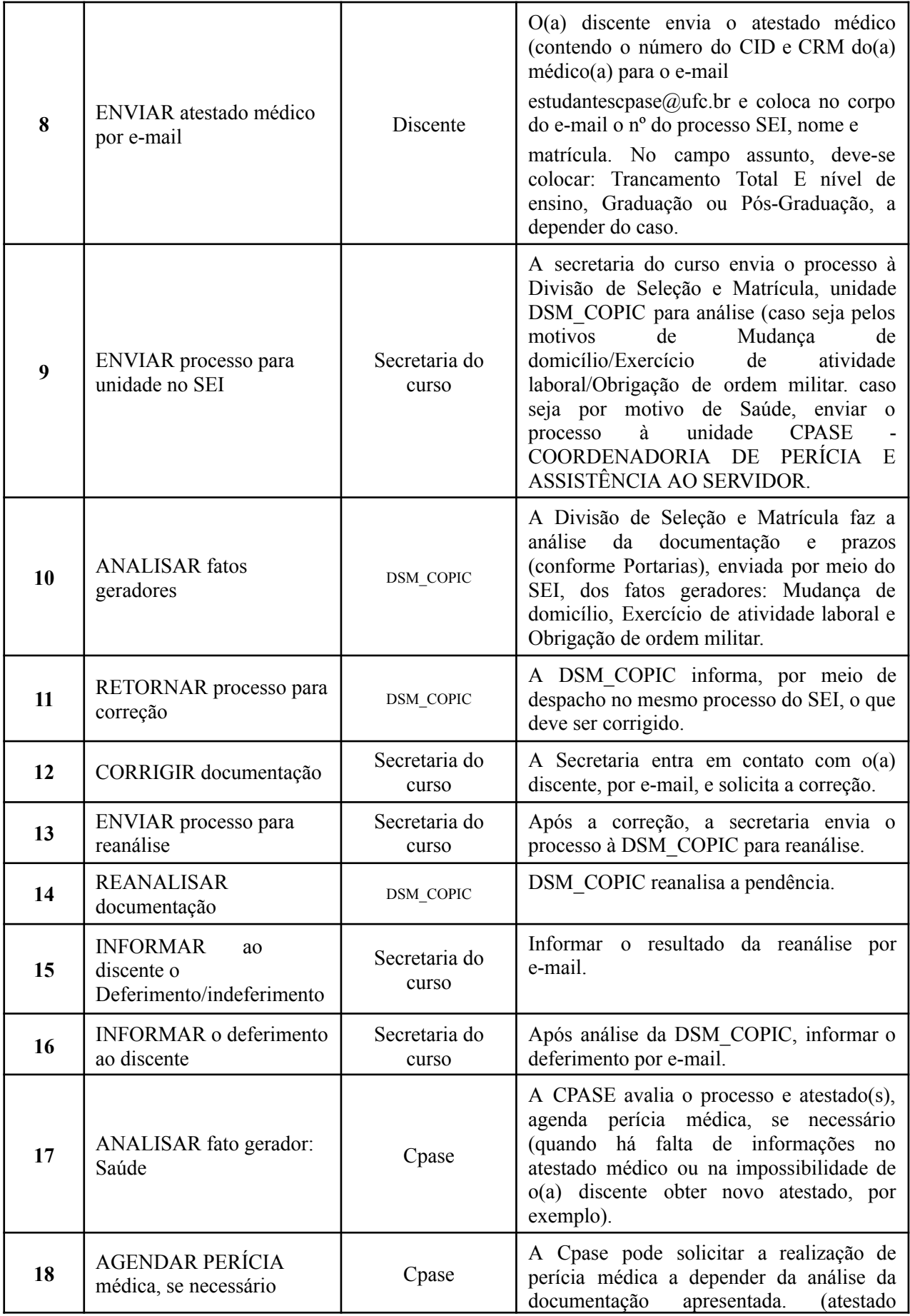

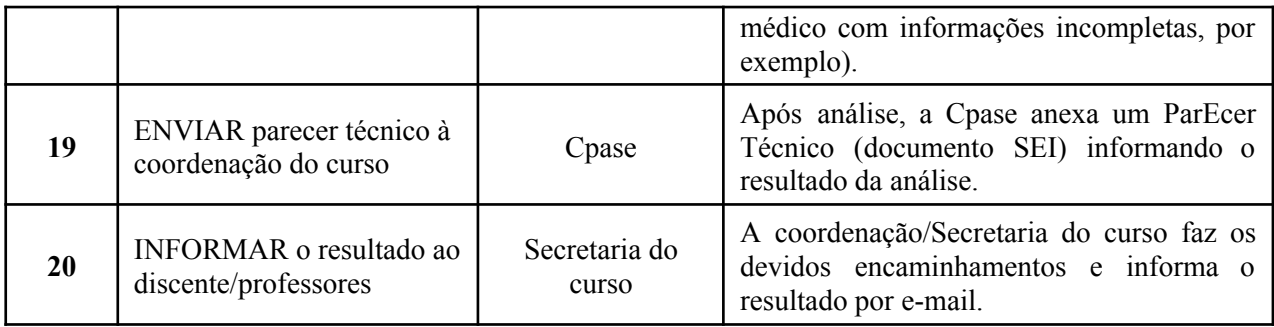

## **3. DEFINIÇÕES DAS SIGLAS**

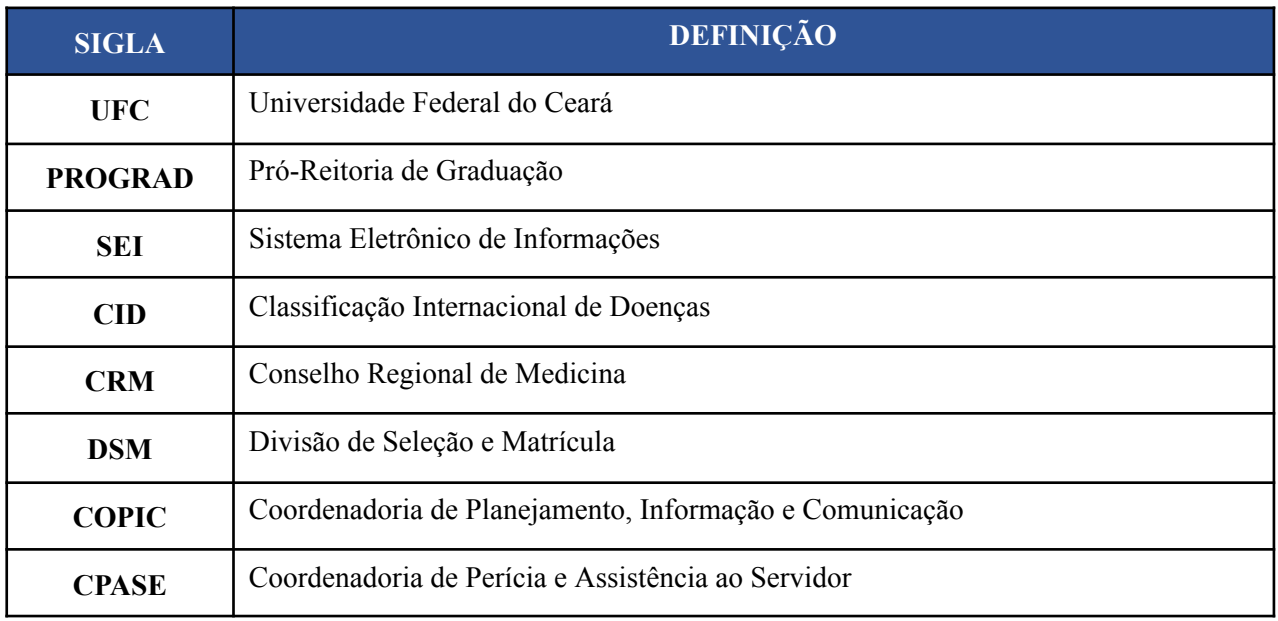